# **ps-client**

**Sep 18, 2021**

# Contents:

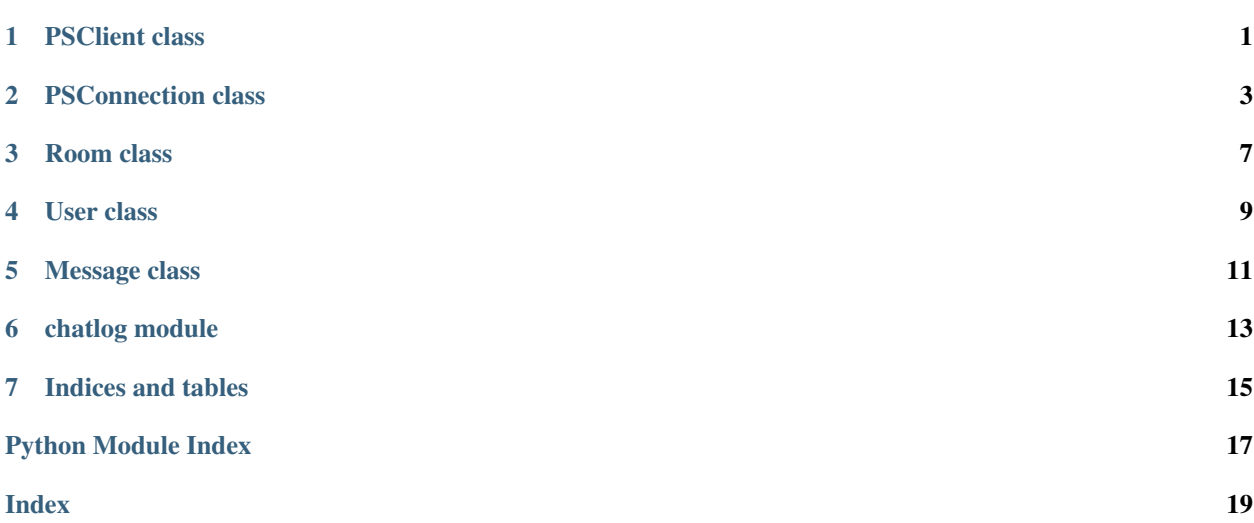

# PSClient class

#### <span id="page-4-1"></span><span id="page-4-0"></span>**class** psclient.**PSClient**(*connection*) Bases: object

A Pokemon Showdown client

Parameters connection ([PSConnection](#page-6-1)) – the connection to use to connect the client to PS!

Variables **connection** ([PSConnection](#page-6-1)) – the connection to PS!

#### **connect**()

Runs the client, logging in and connecting.

Note that this function is blocking: statements after this function is called will not be executed.

However, your program will keep running with the PSConnection.onParsedMessage and onOpenThread attributes.

## PSConnection class

<span id="page-6-2"></span><span id="page-6-1"></span><span id="page-6-0"></span>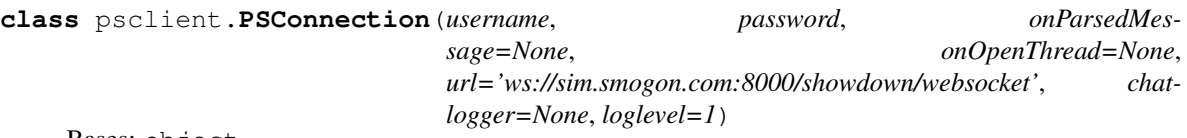

Bases: object

Represents a connection to Pokemon Showdown

#### **Parameters**

- **username** (string) the username to log in to PS! with
- **password** (string) the password for the PS! username provided
- **onParsedMessage** (function, optional) a function that will be called each time a message is recieved the only argument passed in is the parsed [Message](#page-14-1) object
- **onOpenThread** (*function, optional*) a function that will run in its own thread once the socket is open, with the *[PSConnection](#page-6-1)* as an argument. Defaults to None.
- **url** (str, optional) the URL of the websocket of the server to connect to. Defaults to ws://sim.smogon.com:8000/showdown/websocket.
- **chatlogger** (object, optional) a chatlogger, whose [handleMessage\(\)](#page-17-0) method will be called on each message. Defaults to None.
- **loglevel** (int, optional) the level of logging (to stdout / stderr). Defaults to 1. Higher means more verbose.

#### Variables

- **roomList** (set) a set of all the known [Room](#page-10-1) objects
- **userList** (dictionary) a dictionary mapping all known [User](#page-12-1) objects to lists of room IDs
- **password** (string) the password to use to log into PS
- **loglevel**  $(int)$  the level of logging
- <span id="page-7-0"></span>• **lastSentTime** (int) – the timestamp at which the most recent message was sent
- **this** ([User](#page-12-1)) an *User* object referring to the user who's logged in
- **onParsedMessage** (*function*) a function that will be called each time a message is recieved the only argument passed in is the parsed [Message](#page-14-1) object
- **onOpenThread** ( $function$ ) a function that will run in its own thread once the socket is open, with the [PSConnection](#page-6-1) as an \*args argument
- **isLoggedIn** (bool) True if the connection represents a logged-in user and False otherwise

#### **getRoom**(*name*)

Gets the [Room](#page-10-1) object corresponding to an ID

**Parameters id** (string in ID format) – the room ID (in ID format from toID())

Returns a [Room](#page-10-1) object with the given ID

#### Return type *[Room](#page-10-1)*

#### **getUser**(*userid*)

Gets the [User](#page-12-1) object for a given ID

**Parameters userid** (string that is an ID) – the ID of the user to search for

Returns the user with the given ID

Return type *[User](#page-12-1)* or None

#### **getUserRooms**(*user*)

Gets a set of the IDs (not objects) of the rooms that the user is in.

Parameters **user** ([User](#page-12-1)) – the user

Returns

Return type set or None

#### **login**(*challstr*)

Logs into Pokemon Showdown

Parameters challstr (string) – the challstr to use to log in

#### **onClose**()

Logs when the connection closes

#### **onError**(*error*)

Handles errors on the websocket

#### Parameters {string? probably} (error) – the error

#### **onMessage**(*rawMessage*)

Handles new messages from the websocket, creating a [Message](#page-14-1) object

**Parameters rawMessage** (string) – the raw message data

#### **onOpen**()

Logs when the websocket is opened

#### **sayIn**(*room*, *message*)

Sends a message to a room.

#### Parameters

• **room** ([Room](#page-10-1)) – the room to send the message to

• **message** (string) – the message to send

#### <span id="page-8-0"></span>**send**(*message*)

Sends a message

Parameters message (string) – the message to send

#### **userJoinedRoom**(*user*, *room*)

Handles a user joining a room

#### Parameters

- **user** ([User](#page-12-1)) the user who joined
- **room** ([Room](#page-10-1)) the room they joined

#### **userLeftRoom**(*user*, *room*)

Handles a user leaving a room

#### Parameters

- **user** ([User](#page-12-1)) the user who joined
- **room** ([Room](#page-10-1)) the room they joined

**whisper**(*userid*, *message*)

PMs a message to a user

#### Parameters

- **userid** (string in ID format) the user to PM
- **message** (string) the message to PM

### Room class

#### <span id="page-10-2"></span><span id="page-10-1"></span><span id="page-10-0"></span>**class** psclient.**Room**(*name*, *connection*) Bases: object

Represents a room on Pokemon Showdown

#### **Parameters**

- **name** (string) the name of the room that the [Room](#page-10-1) object represents (can include spaces/caps)
- **connection** ([PSConnection](#page-6-1)) the [PSConnection](#page-6-1) object to use to connect to the room

#### Variables

- **connection** ([PSConnection](#page-6-1)) the [PSConnection](#page-6-1) object to use to connect to the room
- **id** (string that is an ID) the room's ID
- **auth** (dictionary) a dictionary containing the room's auth

#### **join**()

Joins the room

#### **leave**()

Leaves the room

**say**(*message*)

Sends a message to the room

Parameters message (string) – the message to send

#### **updateAuth**(*authDict*)

Updates the auth list for the room based on the given auth dictionary

Parameters **authDict** (dictionary) – dictionary of the changes to the auth list

#### **usersWithRankGEQ**(*rank*)

Gets a set of userids of the roomauth whose room rank is greater than or equal to a certain rank

Parameters **rank** (string) – the minimum rank

Returns a set of userids for the roomauth whose room rank is greater than or equal to the given rank

Return type set

## User class

#### <span id="page-12-2"></span><span id="page-12-1"></span><span id="page-12-0"></span>**class** psclient.**User**(*name*, *connection*) Bases: object

Represents a user on Pokemon Showdown

#### Parameters

- **name** (string) the username
- **connection** ([PSConnection](#page-6-1)) the connection to access PS with

#### Variables

- **name** (string) the username
- **connection** ([PSConnection](#page-6-1)) the connection to access PS with
- **id** (string that is an ID) the user's ID

#### **PM**(*message*)

PMs the user the given message

Parameters **message** (string) – the message to PM the user

#### **can**(*action*, *room*)

Checks if the user may perform an action

#### Parameters

- **action** (string) the action (one of *wall* or *html*)
- **room** ([Room](#page-10-1)) the room where the action is taking place

Returns True if the user can do the action and False otherwise

#### Return type bool

### Message class

#### <span id="page-14-2"></span><span id="page-14-1"></span><span id="page-14-0"></span>**class** psclient.**Message**(*raw*, *connection*) Bases: object

Represents a message sent on Pokemon Showdown

#### **Parameters**

- **raw** (string) the raw data of the message
- **connection** ([PSConnection](#page-6-1)) the connection the message was recieved on

#### Variables

- **sender** ([User](#page-12-1) or None) the user who sent the message
- **room** ([Room](#page-10-1) or None) the room the message was sent in
- **body** (string or None) the body of the message
- **time** (string or None) the UNIX timestamp of the message
- **type** (string or None) the type of the message (chat, pm, etc)
- **challstr** (string or None) the challstr, if the message contains one
- **senderName** (string or None) the username of the user who sent the message
- **raw**  $(string)$  the raw message
- **connection** ([PSConnection](#page-6-1)) the connection the message was recieved on

#### **respondHTML**(*html*)

Responds to the message with a HTML box, in a room or in PMs

If the user cannot broadcast and the command wasn't in PMs or it's not a message that can be responded to, does nothing

Parameters **html**  $(string)$  – the html to be sent

## chatlog module

<span id="page-16-1"></span><span id="page-16-0"></span>a sample chatlogger included with ps-client

**class** chatlog.**Chatlogger**(*path*) Bases: object

Class for logging chat

**Parameters**  $path(sstring)$  **– the path to the logging directory** 

### **formatData**(*data*, *isHTML=False*)

Formats data to text

#### Parameters

- **data** (string of form userid/time/type/senderName/body) the data
- **isHTML** (bool, optional) Whether to format as HTML. Defaults to False.

Returns a human-readable version of the message

#### Return type string

#### **formatMessage**(*message*)

Formats a message for logging in the data format useridltimeltypelsenderNamelbody

Parameters **message** ([Message](#page-14-1)) – the message to format

Returns the formatted message

Return type (string)

**getFile**(*roomID*, *perms*) Returns a file object corresponding to the room's chatlog file.

#### Parameters

- **roomID** (string that is an ID) the room
- **perms** (string) the file perms (for example, 'r' or 'w')

Returns a file for the log file for that room and day

Return type File

<span id="page-17-1"></span><span id="page-17-0"></span>**handleMessage**(*message*)

Handles logging a message to chatlogs

Parameters **message** ([Message](#page-14-1)) – the Message

#### **path = None**

the path to log chat to

**search**(*roomID="*, *userID="*, *keyword="*, *includeJoins=False*) Searches chatlogs

Parameters

- **roomID** (str, optional) The ID of the room to search in. Defaults to "".
- **userID** (str, optional) The ID of the user whose messages are being searched for. Defaults to "".
- **keyword** (str, optional) [description]. Defaults to "".
- Returns a dictionary of matched messages (formatted as {date (string): [userid|time|type|senderName|body] (list of day's results)})

Return type dictionary

Indices and tables

- <span id="page-18-0"></span>• genindex
- search

Python Module Index

<span id="page-20-0"></span>c

chatlog, [13](#page-16-0)

## Index

# <span id="page-22-0"></span> $\overline{C}$

can() (*psclient.User method*), [9](#page-12-2) chatlog (*module*), [13](#page-16-1) Chatlogger (*class in chatlog*), [13](#page-16-1) connect() (*psclient.PSClient method*), [1](#page-4-1)

## F

formatData() (*chatlog.Chatlogger method*), [13](#page-16-1) formatMessage() (*chatlog.Chatlogger method*), [13](#page-16-1)

# G

getFile() (*chatlog.Chatlogger method*), [13](#page-16-1) getRoom() (*psclient.PSConnection method*), [4](#page-7-0) getUser() (*psclient.PSConnection method*), [4](#page-7-0) getUserRooms() (*psclient.PSConnection method*), [4](#page-7-0)

## H

handleMessage() (*chatlog.Chatlogger method*), [14](#page-17-1)

## J

join() (*psclient.Room method*), [7](#page-10-2)

## L

leave() (*psclient.Room method*), [7](#page-10-2) login() (*psclient.PSConnection method*), [4](#page-7-0)

## M

Message (*class in psclient*), [11](#page-14-2)

## O

onClose() (*psclient.PSConnection method*), [4](#page-7-0) onError() (*psclient.PSConnection method*), [4](#page-7-0) onMessage() (*psclient.PSConnection method*), [4](#page-7-0) onOpen() (*psclient.PSConnection method*), [4](#page-7-0)

## P

path (*chatlog.Chatlogger attribute*), [14](#page-17-1) PM() (*psclient.User method*), [9](#page-12-2)

PSClient (*class in psclient*), [1](#page-4-1) PSConnection (*class in psclient*), [3](#page-6-2)

### R

respondHTML() (*psclient.Message method*), [11](#page-14-2) Room (*class in psclient*), [7](#page-10-2)

### S

say() (*psclient.Room method*), [7](#page-10-2) sayIn() (*psclient.PSConnection method*), [4](#page-7-0) search() (*chatlog.Chatlogger method*), [14](#page-17-1) send() (*psclient.PSConnection method*), [5](#page-8-0)

## U

updateAuth() (*psclient.Room method*), [7](#page-10-2) User (*class in psclient*), [9](#page-12-2) userJoinedRoom() (*psclient.PSConnection method*), [5](#page-8-0) userLeftRoom() (*psclient.PSConnection method*), [5](#page-8-0) usersWithRankGEQ() (*psclient.Room method*), [7](#page-10-2)

### W

whisper() (*psclient.PSConnection method*), [5](#page-8-0)